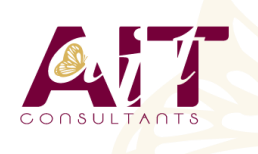

**SARL ONEO**  1025 rue Henri Becquerel Parc Club du Millénaire, Bât. 27 34000 MONTPELLIER **N° organisme : 91 34 0570434**

**Nous contacter : +33 (0)4 67 13 45 45 www.ait.fr contact@ait.fr**

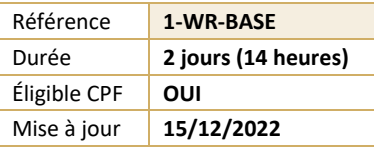

# **LibreOffice Writer - Initiation**

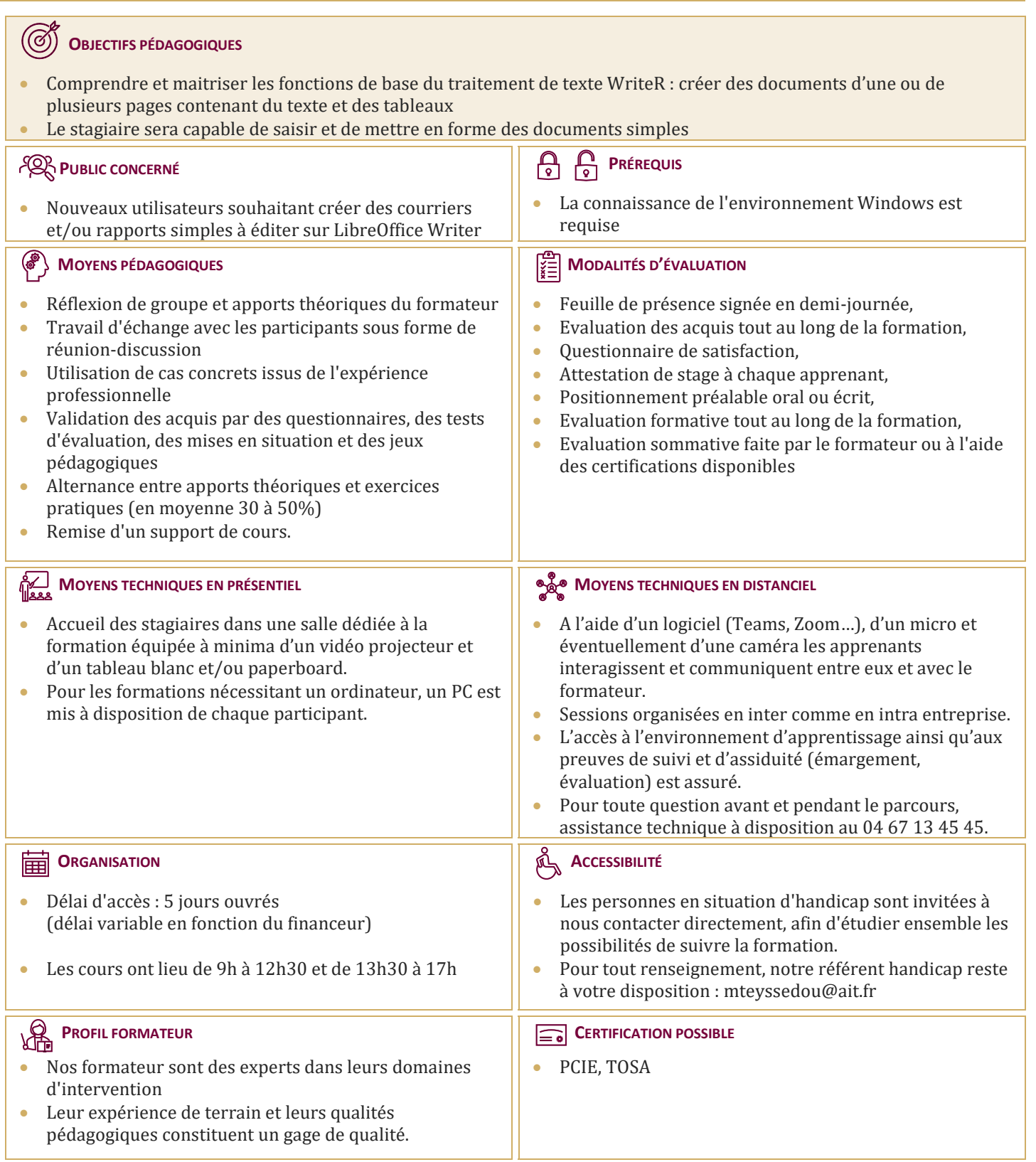

## **LibreOffice Writer - Initiation**

#### **PRÉSENTATION DE WRITER**

- $\Box$  Présentation de l'écran et des boîtes de dialogue
- $\Box$  Terminologie des objets et des fonctionnalités
- $\Box$  Présentation des barres d'outils

#### **CRÉATION, MODIFICATION D'UN DOCUMENT**

- $\Box$  Saisie manuelle, saisie automatique
- Déplacement dans le document
- $\Box$  Sélection de texte
- Vérificateur d'orthographe, vérificateur automatique
- $\Box$  Suppression de texte
- $\Box$  Déplacement, copie de texte

#### **MISE EN FORME DE CARACTÈRES**

Police, taille, couleur, attributs…

#### **MISE EN FORME DE PARAGRAPHES**

- Alignement, retrait, interligne…
- $\Box$  Mise en forme à l'aide de taquets de tabulation
- $\Box$  Liste à puces, liste numérotée
- $\Box$  Encadrement de paragraphes

### **TABLEAU SIMPLE**

- $\Box$  Création
- $\Box$  Déplacement dans le tableau, sélection
- $\Box$  Modification d'un tableau (insertion, suppression de cellules...)
- $\Box$  Mise en forme
- Mise en forme à l'aide de l'AutoFormat

#### **MISE EN PAGE**

- $\Box$  Format ou style de page
- $\Box$  Taille et orientation papier, marges
- $\Box$  Entête/pied de page
- $\Box$  Insérer un saut de page manuel
- $\Box$  Modifier / supprimer un saut de page manuel

#### **LES MODÈLES**

- $\Box$  Créer, utiliser et modifier un modèle
- $\Box$  L'automatisation de la saisie (les insertions et la correction automatique)